## **Isabel Reindl / Holger Möller**

"Ab ins Netz!"- Ein Bausteinkasten zur Erstellung von Museumswebsites

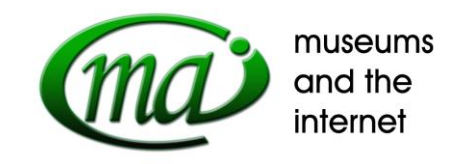

Erfahrungsgemäß ist der Internetauftritt gerade kleinerer Museen in Bayern schlecht bis gar nicht vorhanden. Zu Zeiten, in denen das world-wide-web allgegenwärtig ist und vor allem für junge Leute - eine der wichtigsten Zielgruppen von Museen – das Informationsmedium schlechthin darstellt, ist dies ein unhaltbarer Zustand.

Gefördert durch die Bayerische Sparkassenstiftung beabsichtigt die Landesstelle für die nichtstaatlichen Museen, ein Servicepaket "Bausteinkasten für die Erstellung von Museumswebsites" zu schnüren. Über die durch die Museumsberatung zumeist bereits "in persona" bekannte Landesstelle soll die Schwellenangst abgebaut und frei nach dem Motto "Hilfe zur Selbsthilfe" die Möglichkeit geboten werden, eigenständig einen kostenlosen Webauftritt zu erstellen.

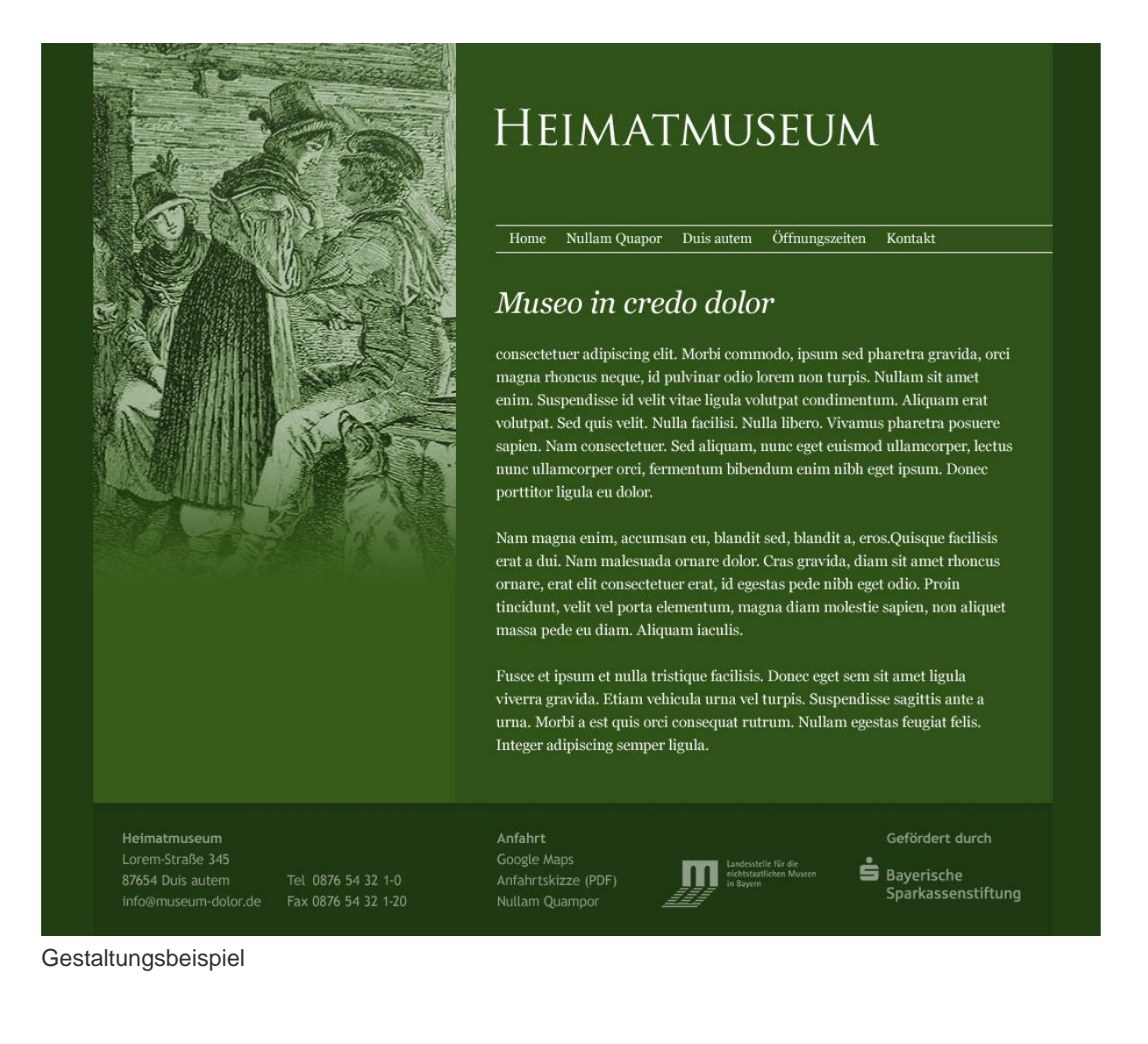

Es wird derzeit, ein individuelles, auf die Nutzer abgestimmtes Redaktionssystem (CMS) entwickelt, das es den oftmals ehrenamtlichen Betreibern der nichtstaatlichen Museen in Bayern ermöglicht, mit einfachsten Mitteln eine eigene Homepage zu realisieren. Dabei steht deutlich im Vordergrund, dass es sich um weitestgehend unbedarfte Mitarbeiter handeln wird, welche mittels des CMS die Seite des eigenen Museums pflegen werden. Somit soll das CMS wirklich auf das Denken und Handeln des "blutigen Laien" zugeschnitten sein und wird auch über ein umfangreiches, virtuelles Hilfe-Programm (vertonte Videotutorials) verfügen.

Geplant sind an den unterschiedlichsten Museumstypen orientierte Gestaltungsvorlagen (Templates), aus denen die Museen – ähnlich wie bei Gratis-Visitenkarten-Firmen im Internet – auswählen können. Jedes Museum kann dann seine Inhalte, Bilder sowie sein eigenes Logo einfügen und eine dazu passende Seiten- und Schriftfarbe auswählen. Auch wird die Typografie gewisse Wahlmöglichkeiten (etwa 10-20 Schrifttypen) bieten. So soll erreicht werden, dass nach außen zwar ein qualitativ einheitliches Bild entsteht, die Einzelauftritte jedoch eine gewisse Individualität bewahren.

Ein erster Workshop, bei dem Museen die Grundstruktur ihrer Seiten erstellen und mit Inhalten befüttern können, findet am 18. Oktober 2010 in Nürnberg statt.

**Der Beitrag wurde gehalten anlässlich der MAI-Tagung 2010 am 20/21. Mai 2010 im Germanischen Nationalmuseum Nürnberg**

**Die Tagung wurde veranstaltet durch den LVR-Fachbereich Kultur und das LVR-Archivberatungs- und Fortbildungszentrum in Kooperation mit der Landesstelle für die nichtstaatlichen Museen in Bayern und dem Germanischen Nationalmuseum Nürnberg**

**Weitere Informationen unter: [http://www.mai-tagung.de](http://www.mai-tagung.de/)**

**Anmeldung für den Newsletter: <http://www.mai-tagung.de/MAI-Ling>**

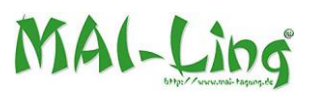

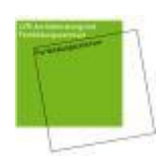

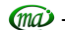